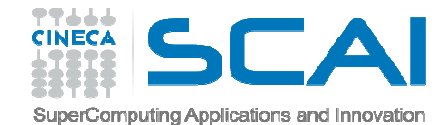

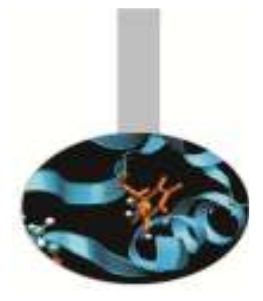

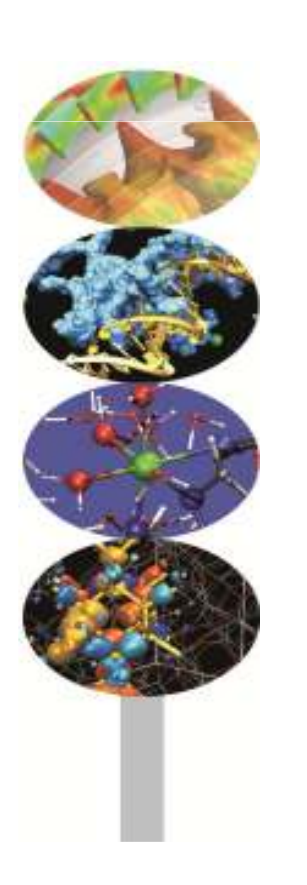

# Sinonimi

#### *Introduction to Fortran 90*

Nicola Spallanzani, *CINECA*Maurizio Cremonesi, *CINECA*

*Ottobre 2014*

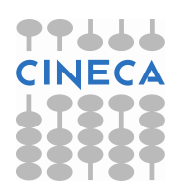

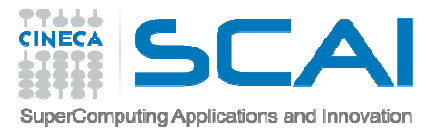

## SINONIMI: SINTASSI DI BASE

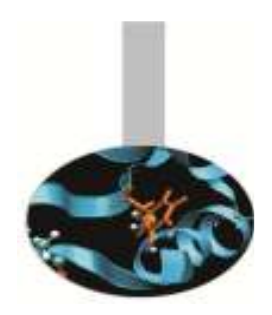

I sinonimi, o POINTER, non sono altro che nomi cui è associato un tipo ed eventualmente un rango.

- Ad un sinonimo corrisponde uno spazio in memoria solo dopo che è stato associato ad un altro oggetto. Per questo motivo abbiamo tradotto con la parola sinonimi i POINTER del<br>Fertren Fortran.
- I sinonimi possono essere associati ad altri sinonimi o ad altre entità dello stesso tipo, purché abbiano l'attributo TARGET.

```
TYPE(punto), POINTER :: pt, pq
TYPE(punto), TARGET :: p1, p2 pt \Rightarrow p1pq \Rightarrow p2
```
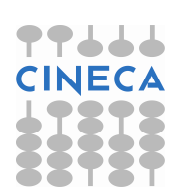

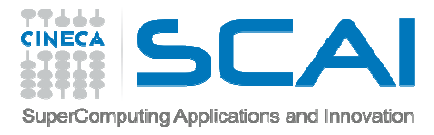

## SINONIMI: SINTASSI DI BASE

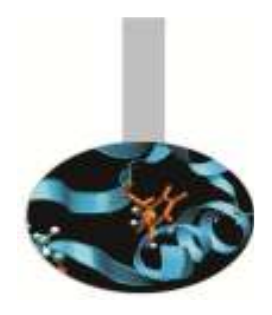

Un sinonimo viene associato ad un'altra entità con l'operatore =>.Dopo questa associazione il "bersaglio" può essere indicato col nome del sinonimo.

TYPE(punto), POINTER :: pt, pqTYPE(punto), TARGET :: p1, p2

pt => p1 ! pt è un nuovo nome per p1

pq => p2 ! pq è un nuovo nome per p2

pq = p1 ! Ora p1 e p2 hanno lo stesso valore

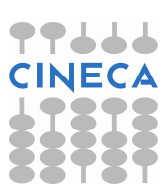

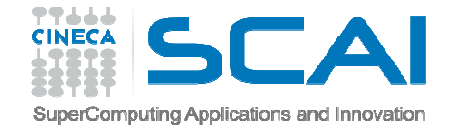

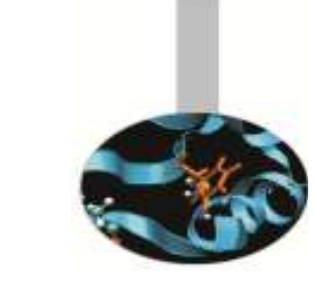

## SINONIMI: ESEMPI

```
REAL, DIMENSION(:), POINTER :: p REAL, DIMENSION(-4:5), TARGET :: a
p \Rightarrow a
```

```
! ATTENZIONE: p(-4:5) è sostanzialmente
```

```
! un nuovo nome per a(-4:5)
```

```
p \Rightarrow a(:)
! in questo caso INVECE p(1:10) e' un
! alias di a(-4:5)p \implies a(-4:5:2)
! Ora p(1:5) si può usare in luogo
```

```
! di a(-4:5:2)
```
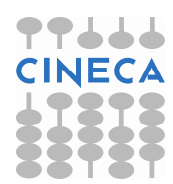

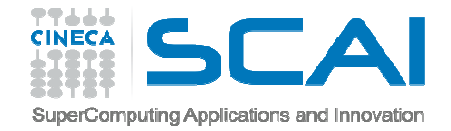

## SINONIMI: ESEMPI

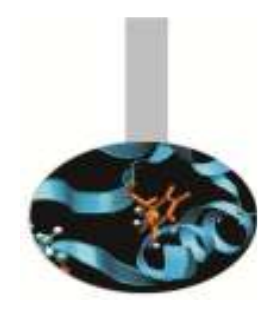

Si deve notare che se un sinonimo punta a una sezione di un vettore omatrice, il primo elemento per ogni dimensione ha sempre indice 1.

```
REAL, DIMENSION(:), POINTER :: p REAL, DIMENSION(:,:), POINTER :: q REAL, DIMENSION(5,6), TARGET :: b p \implies b(3, :)
! p(1:6) è sinonimo per la terza riga! di b (:, :)
q \implies b(2:4, 2:4)
! q(1:3,1:3) si può usare in luogo: di b(2:4,2:4))
```
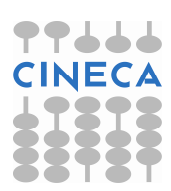

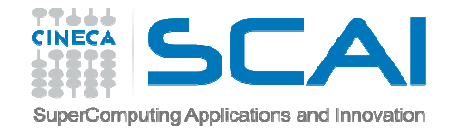

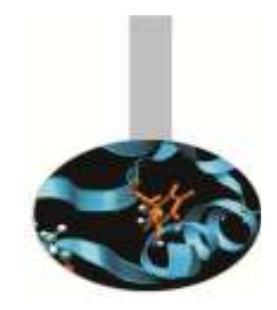

## SINONIMI: ESEMPI

Non è possibile associare un sinonimo a una sezione di array definita con un altro vettore:

```
REAL, DIMENSION(:), POINTER :: pv1REAL, DIMENSION(-3,5), TARGET :: tv1
INTEGER, DIMENSION(3) :: v=(/-3, 1, 4/)
```
pv1 => tv1(v) ! Non è corretto

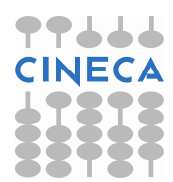

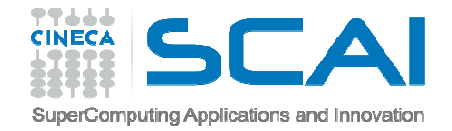

# SINONIMI: SINTASSI

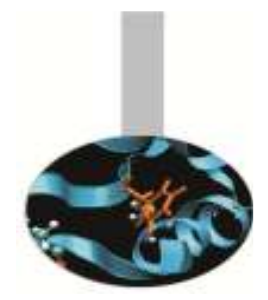

Un sinonimo dopo la dichiarazione ha stato *indefinito*. In pratica è come una variabile cui non è stato associato *nessun valore*.

Un sinonimo viene azzerato (nullified in inglese) con l'istruzione NULLITFY.

E' possibile azzerare i puntatori già nella dichiarazione, per mezzo della funzione intrinseca NULL:

```
REAL, POINTER : : p(:) => NULL()TYPE stringa
CHARACTER, POINTER :: car(:)=>NULL() END TYPE
```
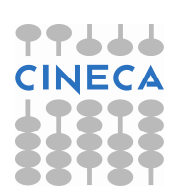

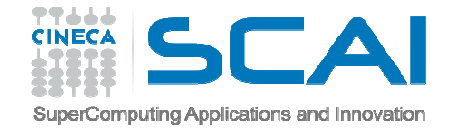

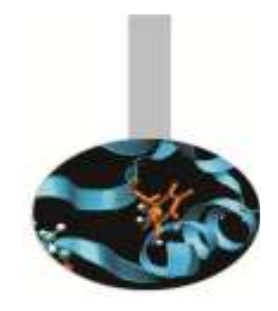

## SINONIMI: SINTASSI

Un sinonimo si dice associato quando lo si mette in relazione ad un'altra entità con l'operatore  $\Rightarrow$ , oppure gli si associa memoria con ALLOCATE.

Lo stato di un sinonimo può essere verificato con la funzione intrinseca ASSOCIATED:

```
REAL, DIMENSION(:,:), POINTER :: q
```

```
REAL, DIMENSION(5,6), TARGET :: b
```

```
WRITE(*,*) ASSOCIATED(q) ! Non valido: Q e' indefinito
```

```
NULLIFY(q); WRITE(*,*) ASSOCIATED(q) ! .FALSE.
```

```
q \implies b; WRITE(*, *) ASSOCIATED(q) ! .TRUE.
```
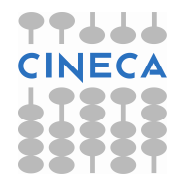

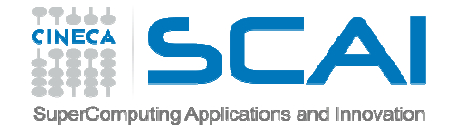

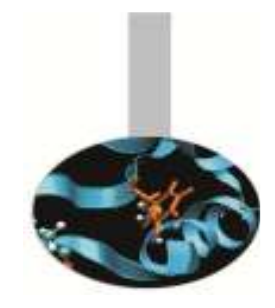

## SINONIMI: SINTASSI

Un sinonimo si può usare come qualsiasi altra entità dello stesso tipo e rango purché gli si associ memoria con ALLOCATE, analogamente a quanto si fa con i puntatori del C.

```
REAL, DIMENSION(:,:), POINTER :: q REAL, DIMENSION(5,6), TARGET :: b WRITE(*,*) ASSOCIATED(q) ! Non valido: Q è indefinit
oNULLIFY(q); ALLOCATE(q(5,6),STAT=st) ! Assegna memori
aWRITE(*,*) ASSOCIATED(q) ! .TRUE.
! Si può usare q come una normale matrice:q(\cdot,\cdot)=b(\cdot,\cdot)DEALLOCATE(q) ! Si libera la memoria assegnata WRITE(*, *) ASSOCIATED(q) ! .FALSE.
```
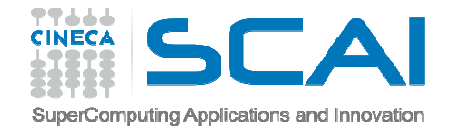

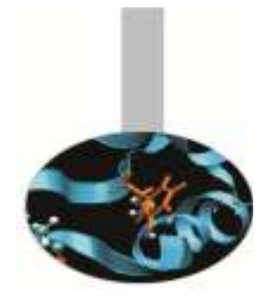

## SINONIMI E TIPI PERSONALIZZATI

In Fortran 90 i vettori allocabili non possono essere usati come componenti di un tipo personalizzato.

E' necessario allora usare i sinonimi.

```
TYPE dati INTEGER :: lda, ldb
INTEGER, DIMENSION(:,:), POINTER :: indici 
REAL(8), DIMENSION(:,:), POINTER :: valori 
REAL(8), DIMENSION(:,:), POINTER :: coordinate END TYPE
```
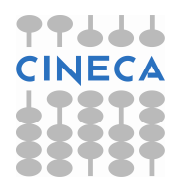

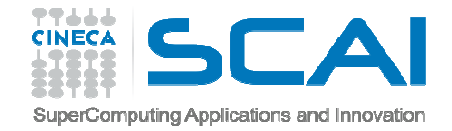

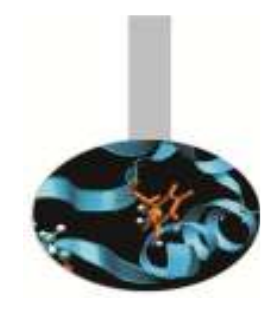

## SINONIMI E MEMORIA

Quando si usano i sinonimi per gestire la memoria dinamicamente occorre fare particolare attenzione a liberare la memoria assegnata (con il comando DEALLOCATE) appena non è più necessaria, altrimenti si rischia di lasciare in giro "buchi" di memoria inutilizzabile.

REAL, DIMENSION(:,:), POINTER :: q

```
ALLOCATE(q(500,600),STAT=st)! Più di 1 MB associato a q NULLIFY(q) ! Ora quel MB non è più accessibile
```
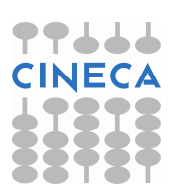

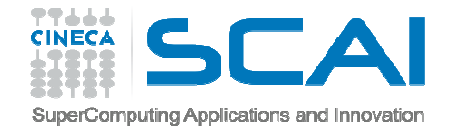

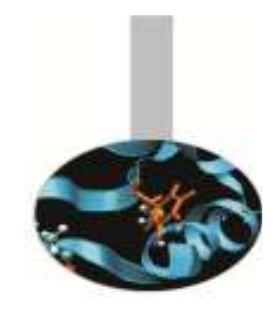

## SINONIMI E MEMORIA

Un altro pericolo da evitare è quello del cosiddetto *sinonimo sospeso*<sup>o</sup>*dangling pointer*:

```
REAL, POINTER :: p1, p2 ALLOCATE (p1) p1 = 3.4
p2 => p1 
DEALLOCATE (p1)
```
Dopo che p1 è stato "deallocato", la variabile alla quale puntava p2 <sup>è</sup> scomparsa: p2 diventa un sinonimo sospeso e ogni riferimento a<br>...? nrodurrà ricultati inattendibili  $\rm p2$  produrrà risultati inattendibili.

In questi casi la soluzione è azzerare p2 subito dopo la deallocazione di p1.

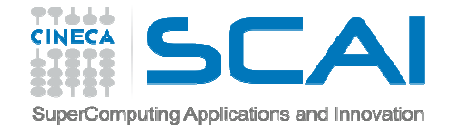

#### ESERCIZIO

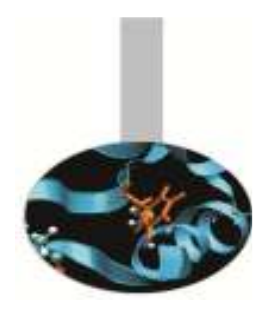

1. Prevedere quali valori verrebbero stampati dal codice seguente:

```
PROGRAM sinonimiREAL, POINTER :: p, qREAL, TARGET :: t1 = 3.4, t2 = 4.5p \implies t1PRINT \star, "Dopo p \Rightarrow t1, ASSOCIATED(p) = ", ASSOCIATED(p)
q \Rightarrow t1PRINT \star, "Dopo q => t1, ASSOCIATED(q) = ", ASSOCIATED(q)
PRINT \star, "ASSOCIATED(p, q) = ", ASSOCIATED(p, q)
PRINT \star, "ma ASSOCIATED(p, t2) = ", ASSOCIATED(p, t2)
NULLIFY(p)PRINT *,"Dopo NULLIFY, ASSOCIATED(p) = ", ASSOCIATED(p)
END PROGRAM sinonimi
```
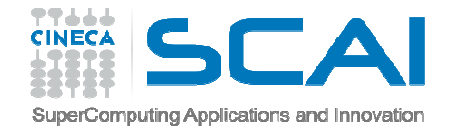

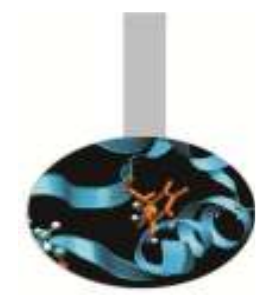

## VETTORI DI SINONIMI: SINTASSI

Sembrerebbe immediato definire un vettore di sinonimi usando la sintassi

INTEGER, DIMENSION(10,10), POINTER :: tabella

- ma questa è **in concorrenza** con la sintassi con la quale si dichiara un sinonimo: infatti, per definizione, un sinonimo non ha dimensioni predefinite.
- Di conseguenza, in Fortran 90 non è possibile definire in modo diretto un vettore di sinonimi.

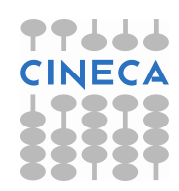

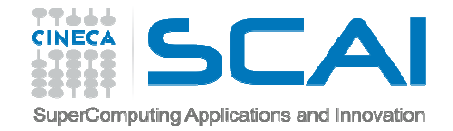

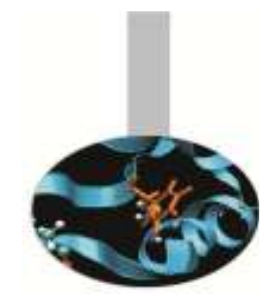

## VETTORI DI SINONIMI: SINTASSI

Si aggira il problema definendo in modo opportuno un tipo personalizzato:

```
TYPE tabella INTEGER, DIMENSION(:), POINTER :: lista END TYPE tabella TYPE(tabella), DIMENSION(10,10) :: elenchi
```
dove *ogni elemento* della matrice elenchi è un dato di tipo tabella e di conseguenza è un sinonimo.

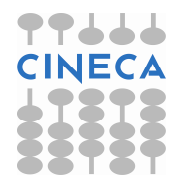

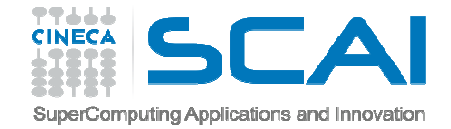

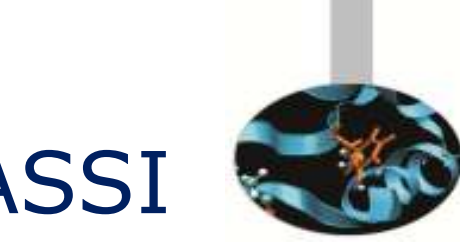

## VETTORI DI SINONIMI: SINTASSI

L'esempio appena mostrato permette di realizzare in Fortran qualcosa che si avvicina ad un vettore di sinonimi, ma deve essere completato riservando la memoria necessaria ad ogni oggetto:

```
TYPE tabella 
INTEGER, DIMENSION(:), POINTER :: lista END TYPE tabella
```

```
INTEGER, DIMENSION(100) :: aTYPE(tabella), DIMENSION(10,10) :: elenchi
```

```
ALLOCATE(elenchi(j,i)%lista(100),STAT=st)
```

```
elenchi(j, i)%lista(n) = a(n)
```
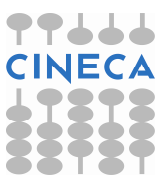

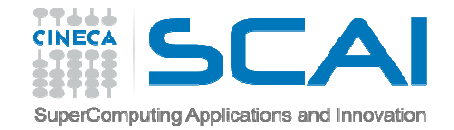

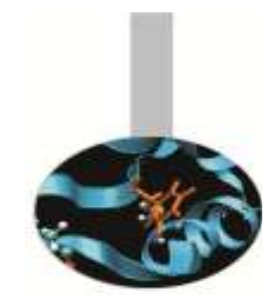

Può accadere in un programma di dover gestire una porzione di matrice, per esempio le metà inferiore o superiore separatamente.

> S S S S S S S S S S i d s s <sup>s</sup> <sup>s</sup> <sup>s</sup> <sup>s</sup> <sup>s</sup> <sup>s</sup> i d s s s s s s s iii d s sssss <sup>i</sup> <sup>i</sup> <sup>i</sup> <sup>i</sup> d s s <sup>s</sup> <sup>s</sup> <sup>s</sup> <sup>i</sup> <sup>i</sup> <sup>i</sup> <sup>i</sup> <sup>i</sup> d s s <sup>s</sup> <sup>s</sup> <sup>i</sup> <sup>i</sup> <sup>i</sup> <sup>i</sup> <sup>i</sup> <sup>i</sup> d s s <sup>s</sup> <sup>i</sup> <sup>i</sup> <sup>i</sup> <sup>i</sup> <sup>i</sup> <sup>i</sup> <sup>i</sup> d s s i i i i i i <sup>i</sup> <sup>i</sup> <sup>i</sup> <sup>i</sup> <sup>i</sup> <sup>i</sup> <sup>i</sup> <sup>i</sup> <sup>i</sup> <sup>d</sup>

Nello schema le metà superiore, inferiore e la diagonale sono indicate con le lettere  $\texttt{s},\texttt{i}$  e  $\texttt{d}$  rispettivamente.

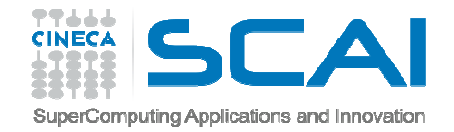

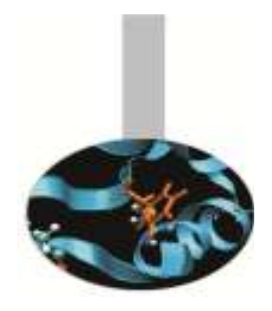

Se è necessario ad esempio considerare solo la metà inferiore di una matrice, può essere inutile o addirittura impossibile memorizzare l'intera matrice. In questo caso si pone il problema di come memorizzare la sola porzione che interessa senza dover sprecare inutilmente la memoria.

Una tecnica possibile fa uso di un vettore  $\mathbb {V}$  che memorizza i valori ed un indice  $\mathbb {I}$ che registra dove inizia ogni nuova riga:

```
a11 a21 a22a31 a32 a33a41 a42 a43 a44 V = a11 a21 a22 a31 a32 a33 a41 a42 a43 a44I = 1 2 4 7
```
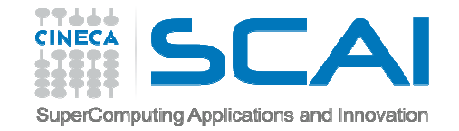

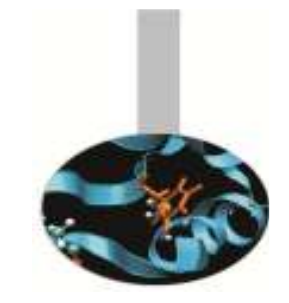

```
PROGRAM matriceIMPLICIT NONE
INTEGER, PARAMETER :: Nda = 10 ! Numero di righe
  INTEGER, PARAMETER :: Ndat = Nda + ( Nda * Nda ) / 2
  REAL(8), DIMENSION(Ndat) :: ati ! vettore dei dati
  INTEGER, DIMENSION(Nda) :: i ati ! vettore degli
      indiciINTEGER :: ir, ic, i, ind
```
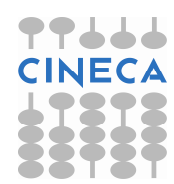

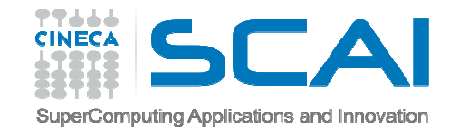

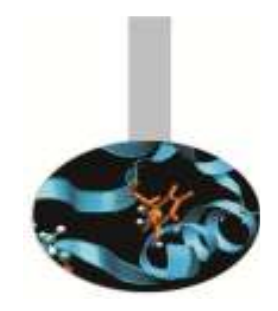

```
Ati(:) = 0.0d0 ! Vettore dei dati
Ind(:) = 0 ! Vettore degli indiciDO ir = 1. Nda
       DO ic = 1, ir ! Si definiscono i valori per ATI
         ind = ind + 1
         IF ( ic .EQ. 1 ) THEN ! Inizio riga
              i ati(ir) = ind
         ENDIF
         \texttt{ati}(\texttt{ind}) = \texttt{ir} + \texttt{ic}END DOEND DODO ir = 1, Nda
    print*, "ATI(", ir,",:) = ", ( ati(i ati(ir) + ic), ic
       = 0, (ir -1))
  END DO END PROGRAM matrice
```
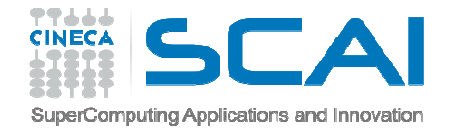

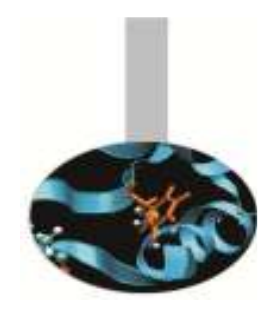

Con la sintassi Fortran è possibile strutturare i dati in modo piùespressivo, senza rinunciare a risparmiare memoria:

```
TYPE riga 
REAL(8), DIMENSION(:), POINTER :: col END TYPE riga INTEGER, PARAMETER :: nr=1000 
TYPE (riga), DIMENSION(nr) :: matA_rigALLOCATE(matA rig(i)%col(nc), STAT=st)
```
Grazie a questa struttura, l'elemento mat $A$  rig(i)  $\text{mod}(j)$ corrisponderebbe all'elemento  $A(i, j)$ .

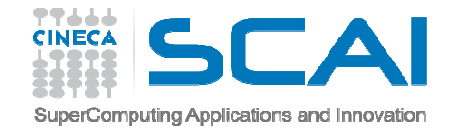

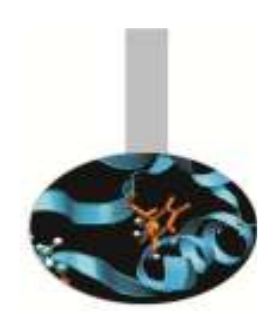

```
PROGRAM matriceIMPLICIT NONE
INTEGER, PARAMETER :: Nda = 10 ! Matrice matA, implementata con i tipi derivati
     TYPE riga 
REAL(8), DIMENSION(:), POINTER :: col END TYPE riga 
TYPE (riga), DIMENSION(:), POINTER :: matA_rigINTEGER :: ir, ic! Si riserva la memoria necessaria 
ALLOCATE(matA_rig(Nda), STAT=ic) DO ir = 1, Nda

ALLOCATE(matA_rig(ir)%col(ir), STAT=ic) matA rig(ir) %col = 0.0D0END DO
```
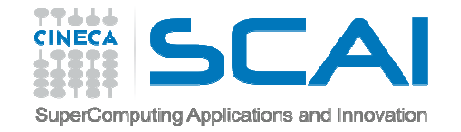

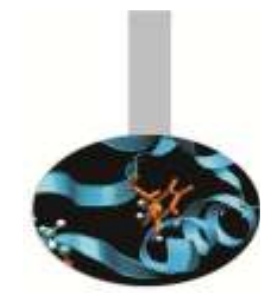

```
! Si definiscono i valori per matA 
     DO ir = 1, Nda

DO ic = 1, ir matA rig(ir)%col(ic) = ir + ic
        END DO END DO DO ir = 1, Nda

print*,"matA_rig(",ir,") = ",matA_rig(ir)%col(:) END DOEND PROGRAM matrice
```
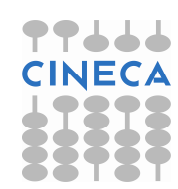

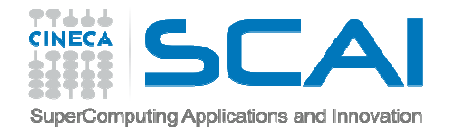

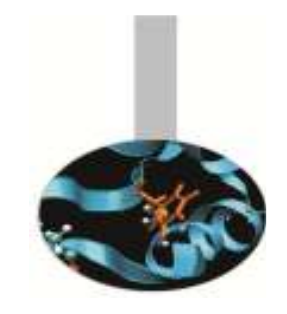

## SINONIMI E PROCEDURE

- •I sinonimi possono essere passati in argomento alle procedure.
- • In questo caso la memoria può essere associata e disassociata ai sinonimi anche **nella procedura**.
- Una procedura con argomenti dummy dichiarati POINTER <sup>o</sup> TARGET deve avere un'**interfaccia esplicita**.
- Ad una procedura con argomento sinonimo gli deve essere passato un sinonimo dello stesso tipo e rango.
- $\bullet$  Un argomento sinonimo dummy non può avere l'attributo INTENT.
- Passare ad una procedura un sinonimo come argomento **non dichiarato** POINTER equivale a passare alla procedura il "bersaglio" del sinonimo.

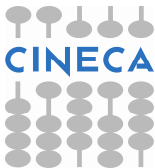

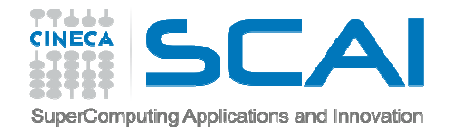

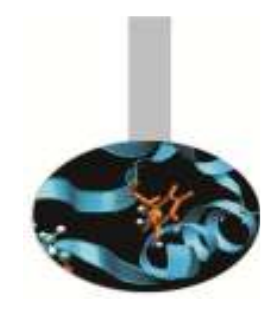

## SINONIMI E PROCEDURE

- Se in una procedura si dichiara che qualche argomento è POINTER, ciò significa che si intende utilizzare quell'argomento per associargli della memoria, che quindi sarà conservata in uscita.
- Come sempre, occorre avere cura che il tipo ed il rango degli oggetti passati ad una procedura siano compatibili con quanto dichiarato nella procedura stessa.
- Può essere sorprendente il fatto che un argomento sinonimo non può avere attributo INTENT, tuttavia occorre fare attenzione a cosa significherebbe questo: se un argomento POINTER ha attributo INTENT(IN) significa che non si può cambiare l'oggetto associato (o la memoria), oppure non si può cambiare il valore dell'oggetto bersaglio?

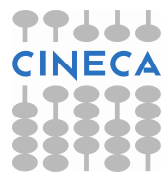

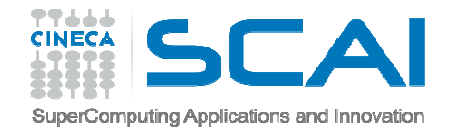

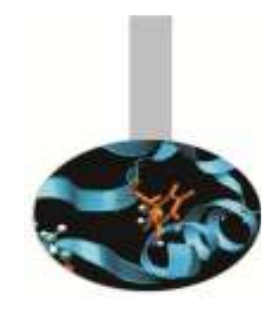

## SINONIMI E PROCEDURE

 $\bullet$  Il Fortran 2003 avrebbe risolto la questione in favore delle limitazioni nell'operazione di associazione. Perciò, per lo standard 2003, ad un argomento POINTER con INTENT(IN) non gli si può cambiare l'oggetto associato, né azzerarlo con NULLIFY, ma si può cambiare il valore all'oggetto bersaglio.

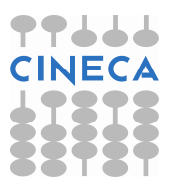

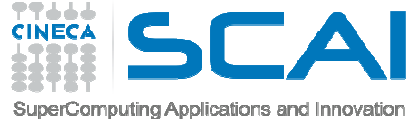

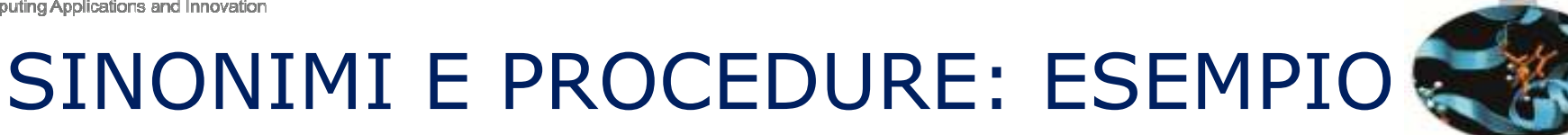

```
PROGRAM SinonimiINTERFACE

SUBROUTINE sub2(b) 
REAL, DIMENSION(:,:), POINTER :: b END SUBROUTINE sub2 END INTERFACE 
REAL, DIMENSION(:,:), POINTER :: p ALLOCATE (p(50, 50)) CALL sub1(p) CALL sub2(p) END PROGRAM Sinonimi
```
Nell'esempio illustrato se la procedura SUB1 non ha un'interfaccia esplicita, il suo unico argomento sarà dichiarato nel seguente modo:

```
REAL, DIMENSION(:,:) :: a
```
quindi come una matrice di forma presunta. Non può avere l'attributo POINTER, ma può avere un INTENT esplicito.

Viceversa l'argomento di SUB2 può essere dichiarato come illustrato, ma non può:<br>cueno un INURNUS avere un INTENT.

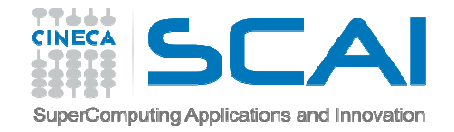

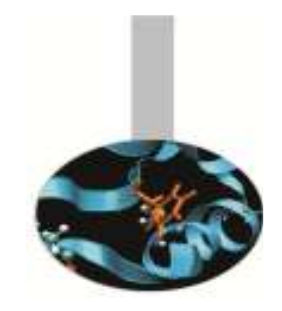

## FUNZIONI SINONIMO

Il risultato di una funzione può essere un sinonimo.

E' utile definire una funzione di questo tipo se non si può prevedernel'occupazione di memoria.

```
FUNCTION NumeriPrimi(max) RESULT(lista) IMPLICIT NONE 
INTEGER, INTENT(INOUT) :: max
INTEGER, DIMENSION(:), POINTER :: lista
```
. . .

RETURN END FUNCTION NumeriPrimi

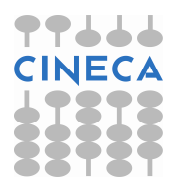

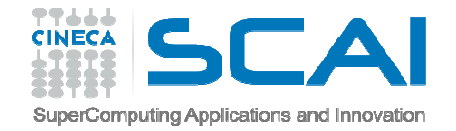

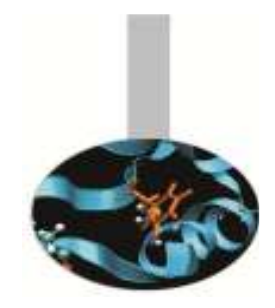

## FUNZIONI SINONIMO

L'interfaccia di una funzione sinonimo deve essere esplicita.

```
PROGRAM primi 
IMPLICIT NONE INTEGER :: n INTERFACE 
FUNCTION NumeriPrimi(max) RESULT(lista) IMPLICIT NONE 
INTEGER, INTENT(INOUT) :: max
INTEGER, DIMENSION(:), POINTER :: lista END FUNCTION NumeriPrimiEND INTERFACE
```
END PROGRAM primi

. .

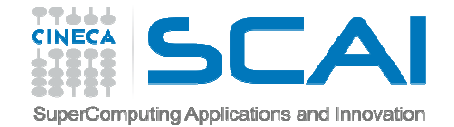

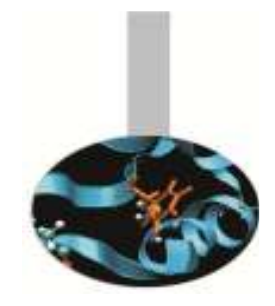

#### ESEMPIO: il crivello di Eratostene

```
PROGRAM primi 
IMPLICIT NONE INTEGER :: n INTERFACE

FUNCTION NumeriPrimi(max) RESULT(lista) IMPLICIT NONE 
INTEGER, INTENT(INOUT) :: max 
INTEGER, DIMENSION(:), POINTER :: listaEND FUNCTION NumeriPrimiEND INTERFACEDO
```

```

PRINT *, "Digita un intero" READ *, n 
IF ( n .LE. 0 ) EXIT
```

```
WRITE(*,*) NumeriPrimi(n) END DO STOP
END PROGRAM primi
```
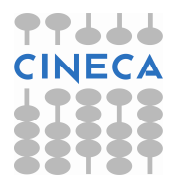

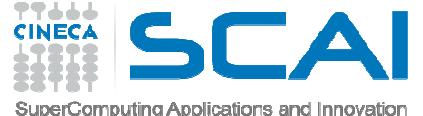

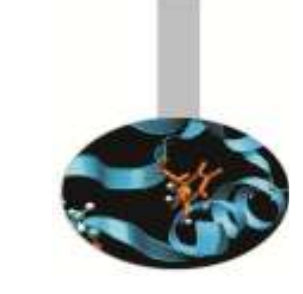

#### ESEMPIO: il crivello di Eratostene(continuazione)

```
FUNCTION NumeriPrimi(max) RESULT(lista)IMPLICIT NONE 
INTEGER, INTENT(INOUT) :: max
INTEGER, DIMENSION(:), ALLOCATABLE :: primi INTEGER, DIMENSION(:), POINTER :: listaINTEGER :: i, n, quanti, st ALLOCATE(primi(max), STAT=st) IF ( st .NE. 0 ) THEN 
PRINT *, "errore allocazione PRIMI(",max,")" ELSE 
primi = (/ (i, i = 1, max) /) quanti = 0
DO i = 2, max
IF ( primi(i) .GT. 0 ) THEN DO n = i + 1, max
           IF ( primi(n) .GT. 0 .AND. MOD(primi(n), i) .EQ. 0 ) THENprimi(n) = 0; quanti = quanti + 1
           END IFEND DOEND IFEND DOEND IF
```
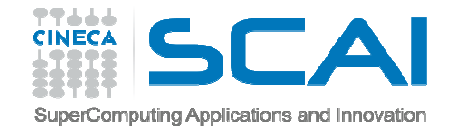

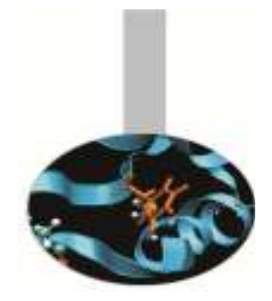

#### ESEMPIO: il crivello di Eratostene(continuazione)

```
ALLOCATE(lista(max - quanti), STAT=st) 
IF ( st .NE. 0 ) THEN 
PRINT *, "errore allocazione LISTA(",(max - quanti),")" 
ELSE

lista = 0 i = 0DO n = 1, max

IF ( primi(n) .GT. 0 ) THEN i = i + 1IF ( i .GT. (max - quanti) ) THEN
                       PRINT *, " I > ", (max - quanti)
               ELSE lista(i) = primi(n)END IF END IF END DO END IF
DEALLOCATE(primi)RETURN
END FUNCTION NumeriPrimi
```
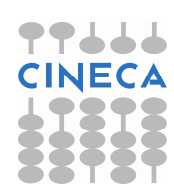

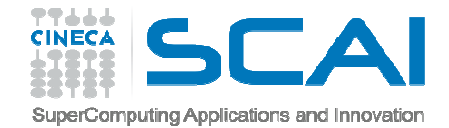

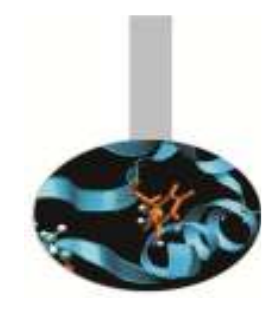

#### OPERATORI SINONIMO(Fortran 2003)

#### Lo standard FORTRAN 2003 permette di associare un nuovo nome agli operatori personalizzati definiti in un modulo.

```
MODULE vettoriINTERFACE OPERATOR (.turn.)MODULE PROCEDURE rigiraEND INTERFACE. . .END MODULE vettoriPROGRAM giriamo
```

```
USE vettori, OPERATOR(.gira.) => OPERATOR(.turn.)
```
. . .

END PROGRAM giriamo

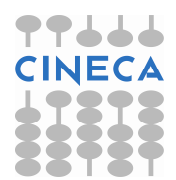

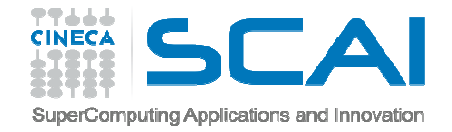

### LISTE PUNTATE

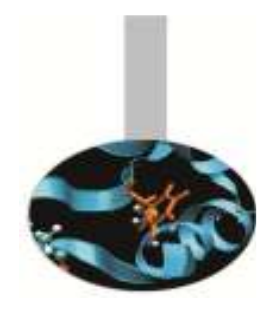

Una lista puntata è un insieme di oggetti, l'uno legato al successivo.

- In generale ad una lista si possono aggiungere e togliere elementi in ordine casuale.
- In Fortran è facile generare liste con tipi personalizzati contenenti sinonimi ad oggetti dello stesso tipo.

```
TYPE nodo 
TYPE(dati_reali) :: valore 
TYPE(nodo), POINTER :: succ, precEND TYPE nodo
```
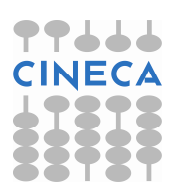

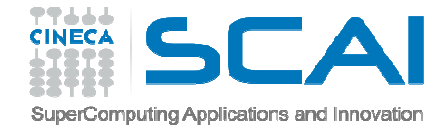

## **CATASTE**

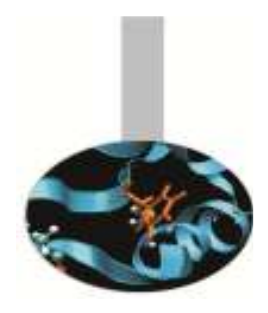

Una catasta è una lista con la particolarità che gli elementi si possono estrarre solo in ordine inverso all'ordine di immissione,ovvero dal più giovane al più vecchio.

```
TYPE elemento 
TYPE(dati_reali) :: valore 
TYPE(elemento), POINTER :: precEND TYPE elemento
```
TYPE(elemento) :: corr, temp

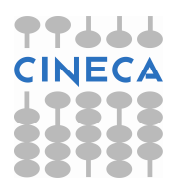

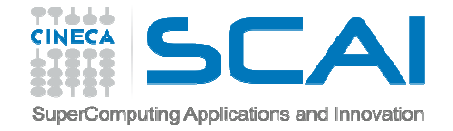

#### CODE

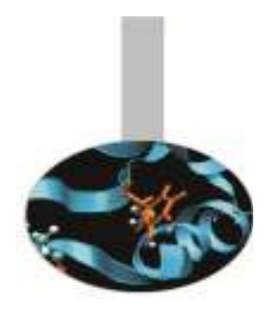

Viceversa una coda è una lista in cui gli elementi si possono estrarre in ordine di immissione, ovvero dal più vecchio al più giovane.

TYPE elemento INTEGER :: valore TYPE (elemento), POINTER :: proxEND TYPE elemento

TYPE (elemento), POINTER :: primo, ultimo, corr

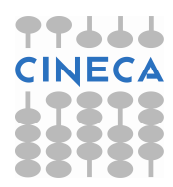

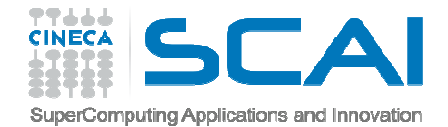

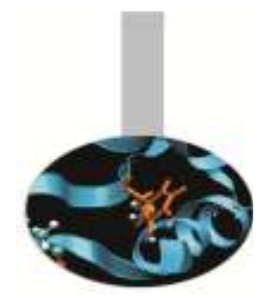

#### **ESERCIZI**

- 2. Realizzare un esempio di catasta
- 3. Realizzare un esempio di coda

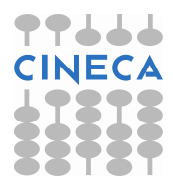